## Individual Office Hour Set-Up

*MMMMMW* 

**UND NORTH DAKOTA** 

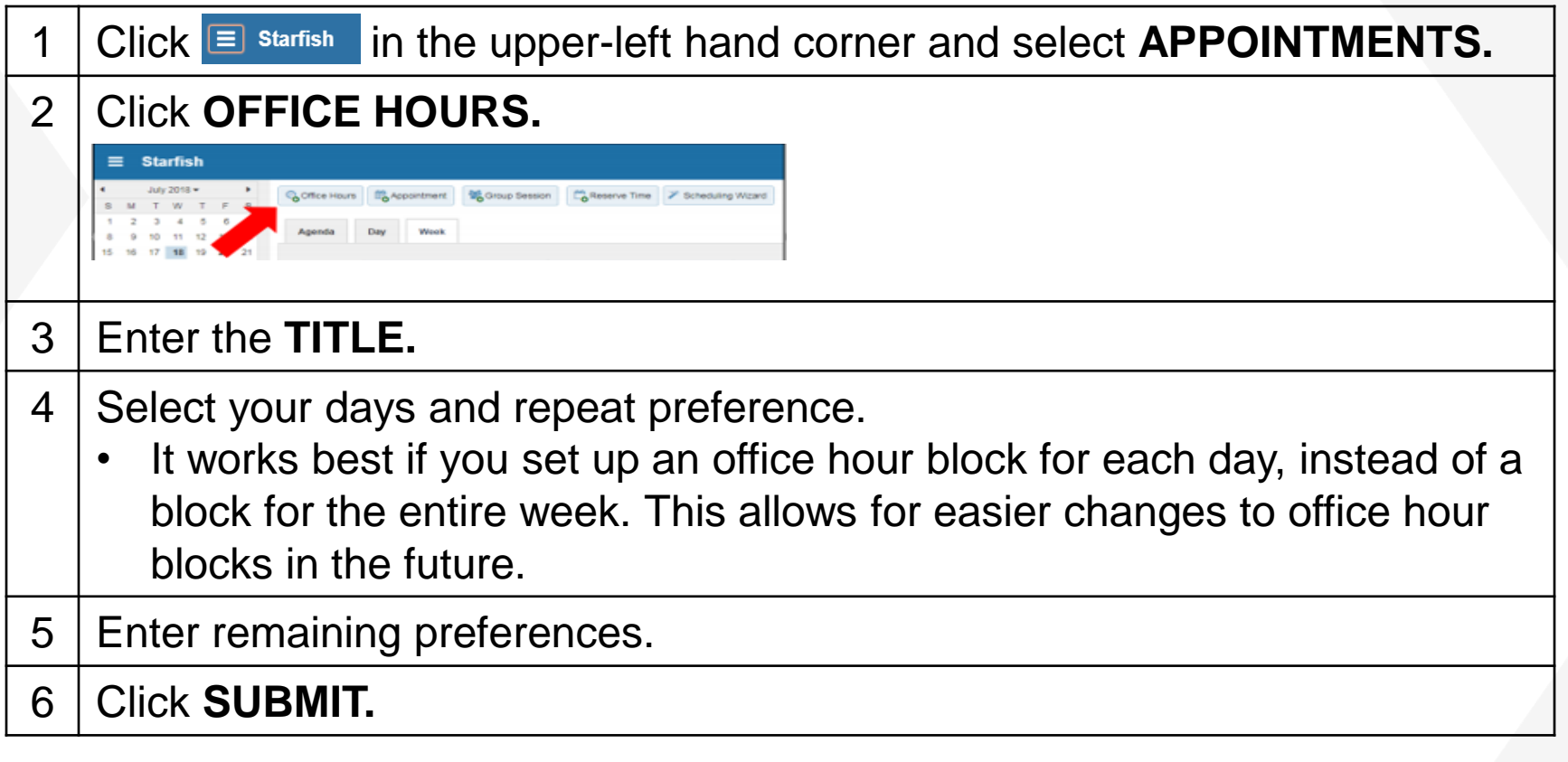